# **PrmanGlobalStatements**

The PrmanGlobalStatements node is a RenderMan-specific node containing attributes to configure RenderMan's global Options.

There is generally a one-to-one mapping between a PrmanGlobalStatements attribute and its corresponding RenderMan option. In addition there are a number of RfK-specific plugin control options detailed below.

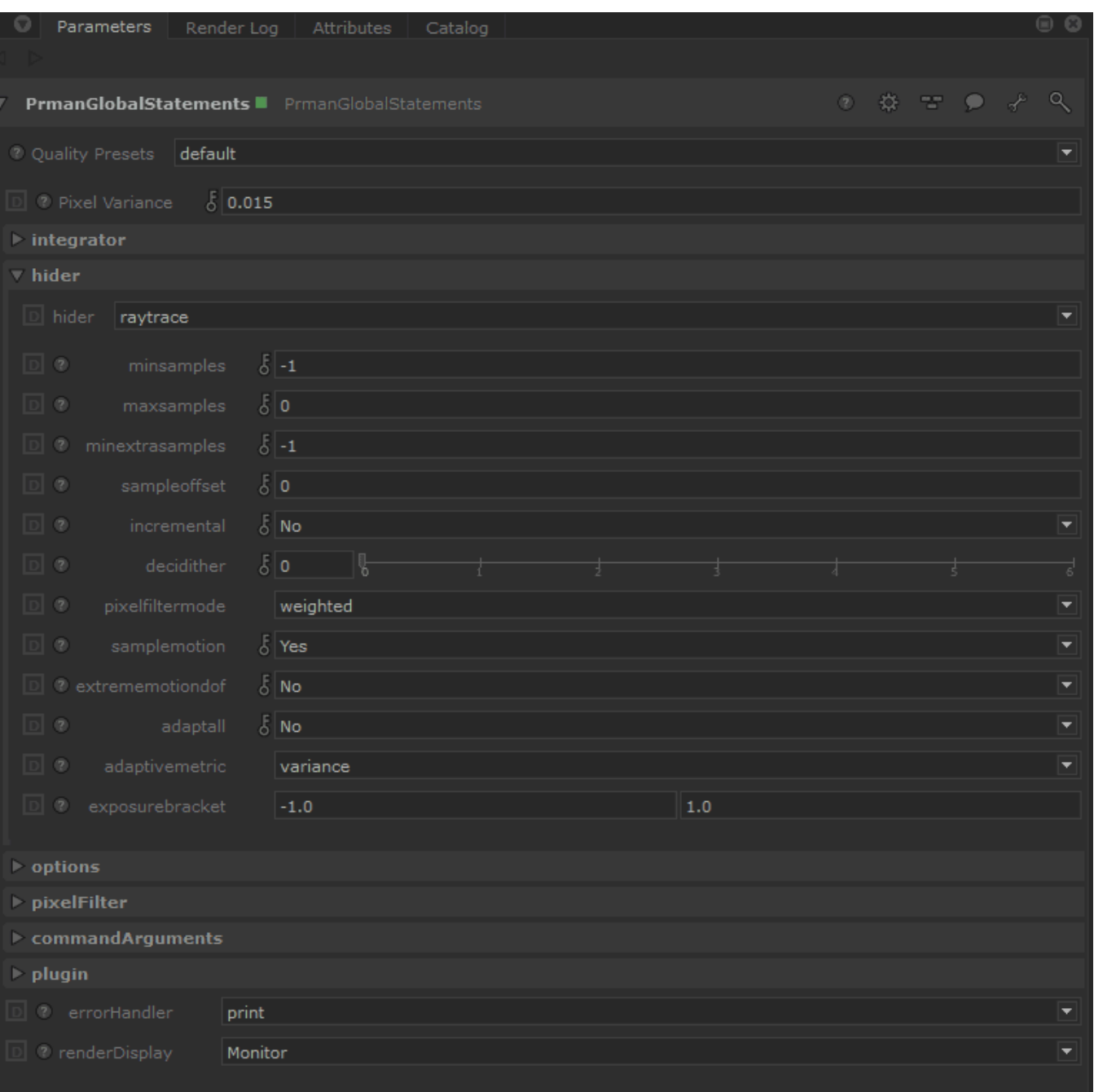

- [Common](#page-1-0)
- $\bullet$ [Baking](#page-2-0)
- [Shading](#page-2-1)
- [Dicing](#page-3-0)
- **[Display](#page-3-1)**
- **[Statistics](#page-4-0)** [Configuration](#page-4-1)
- [RIB](#page-5-0)
- [OSL](#page-6-0)

#### [Volumes](#page-6-1)

#### <span id="page-1-0"></span>Common

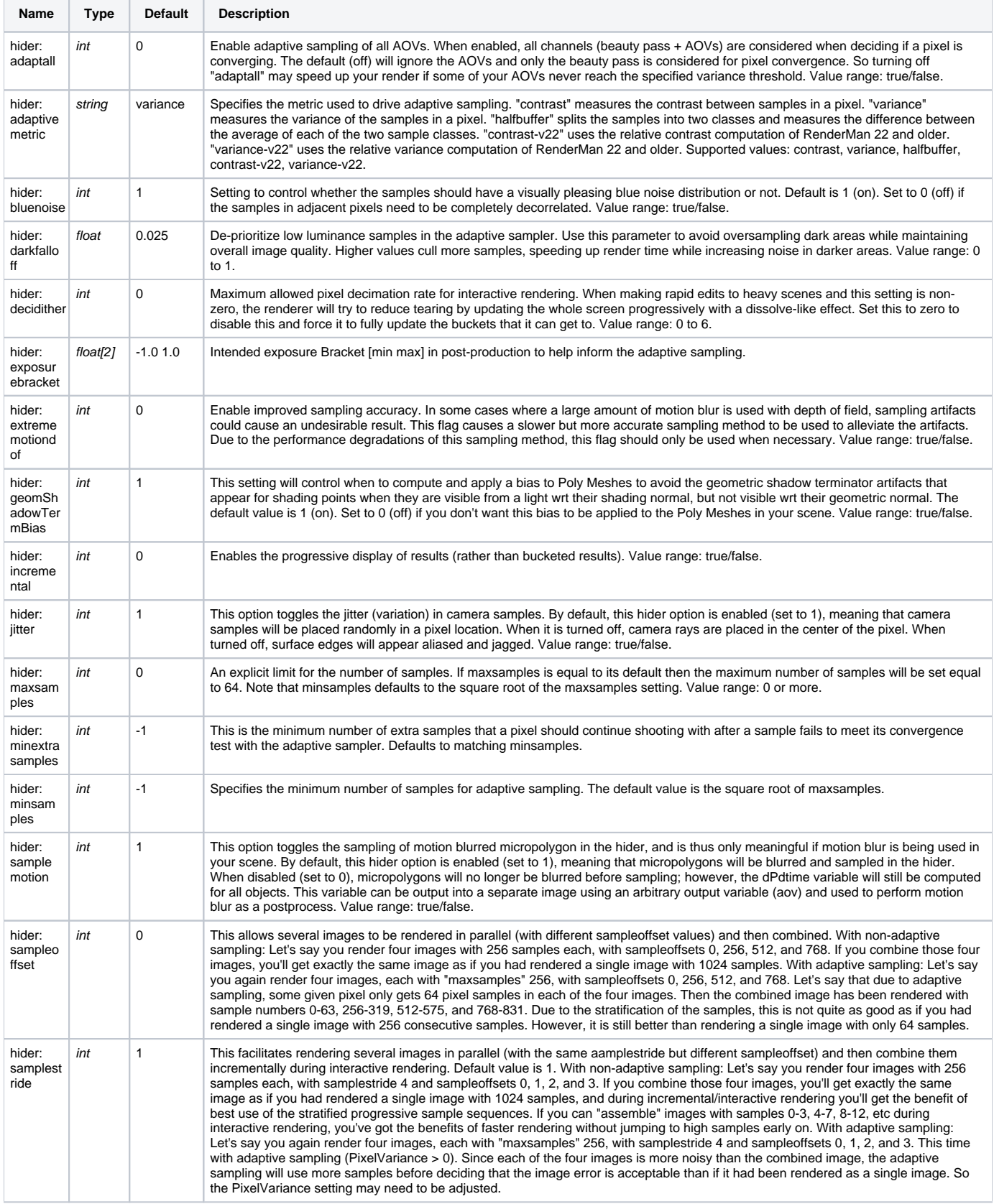

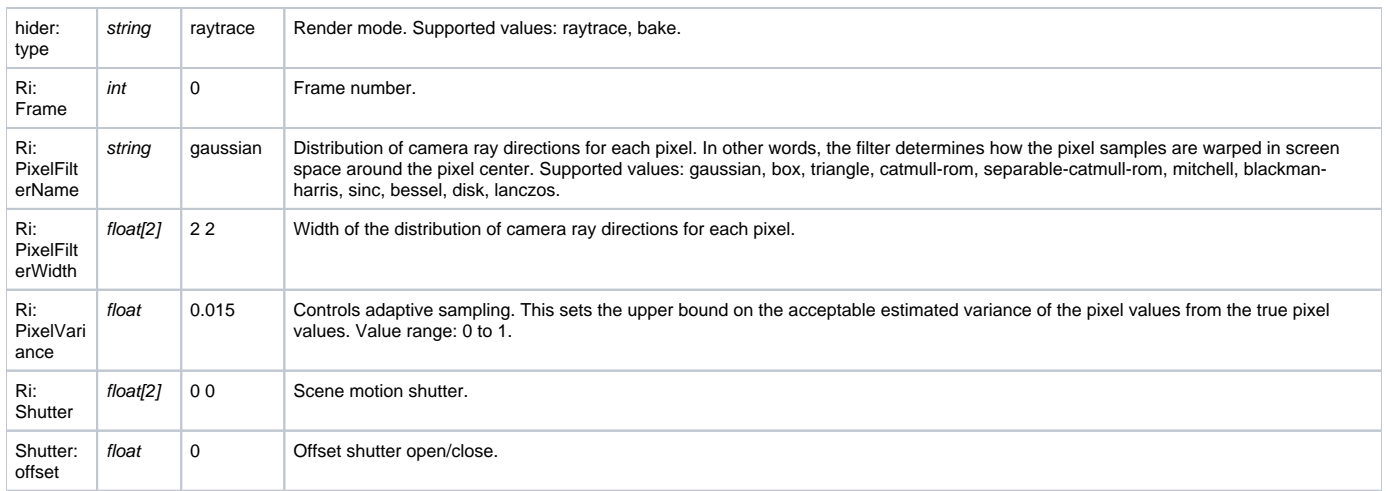

### <span id="page-2-0"></span>Baking

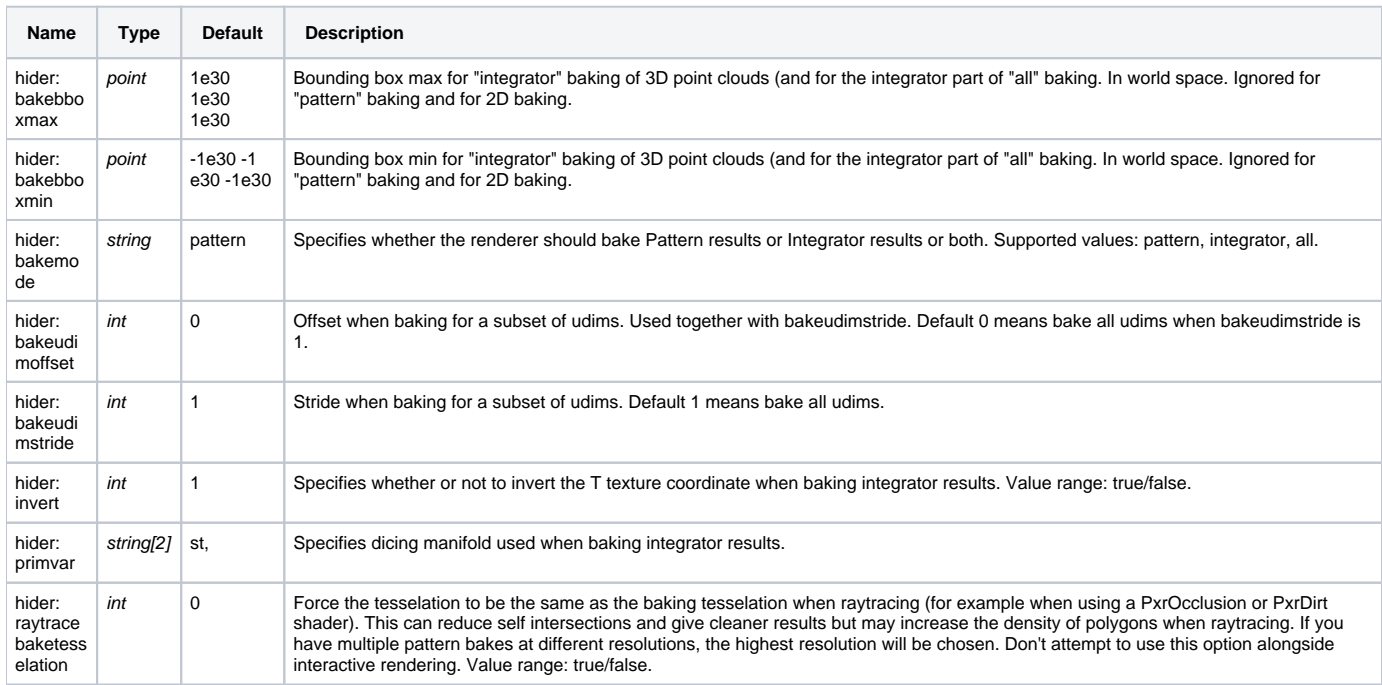

### <span id="page-2-1"></span>Shading

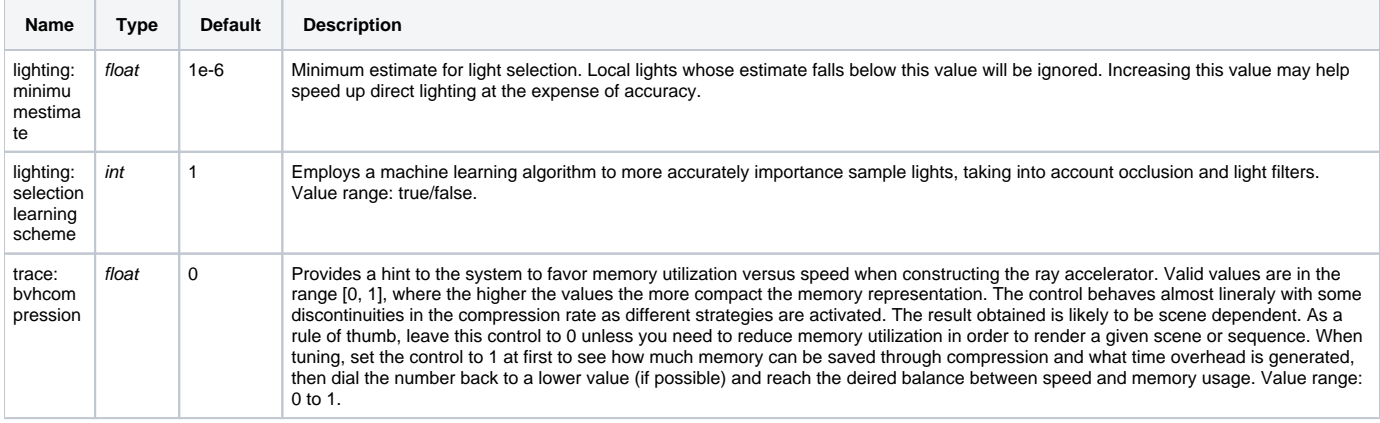

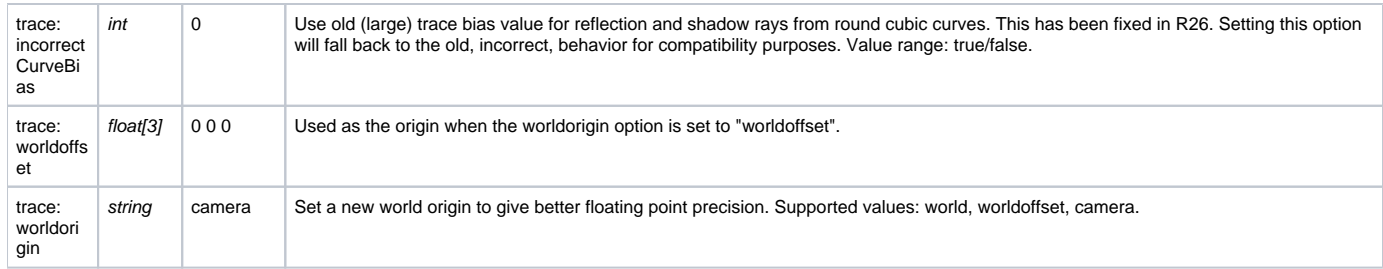

### <span id="page-3-0"></span>Dicing

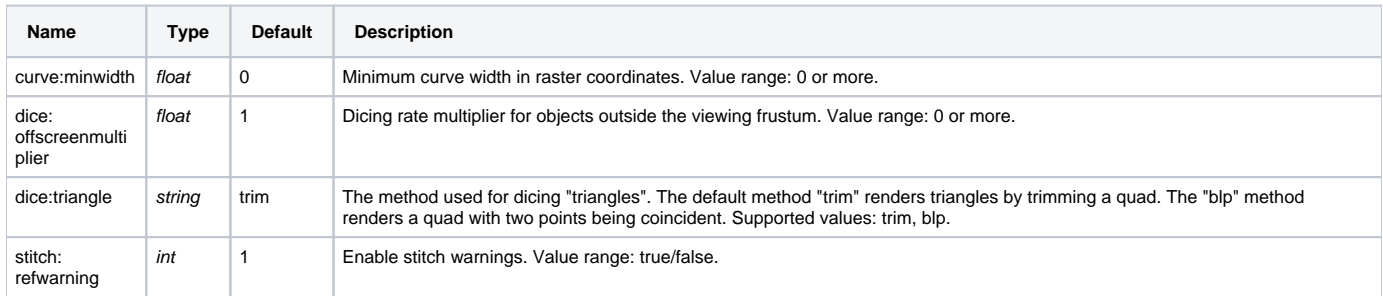

### <span id="page-3-1"></span>Display

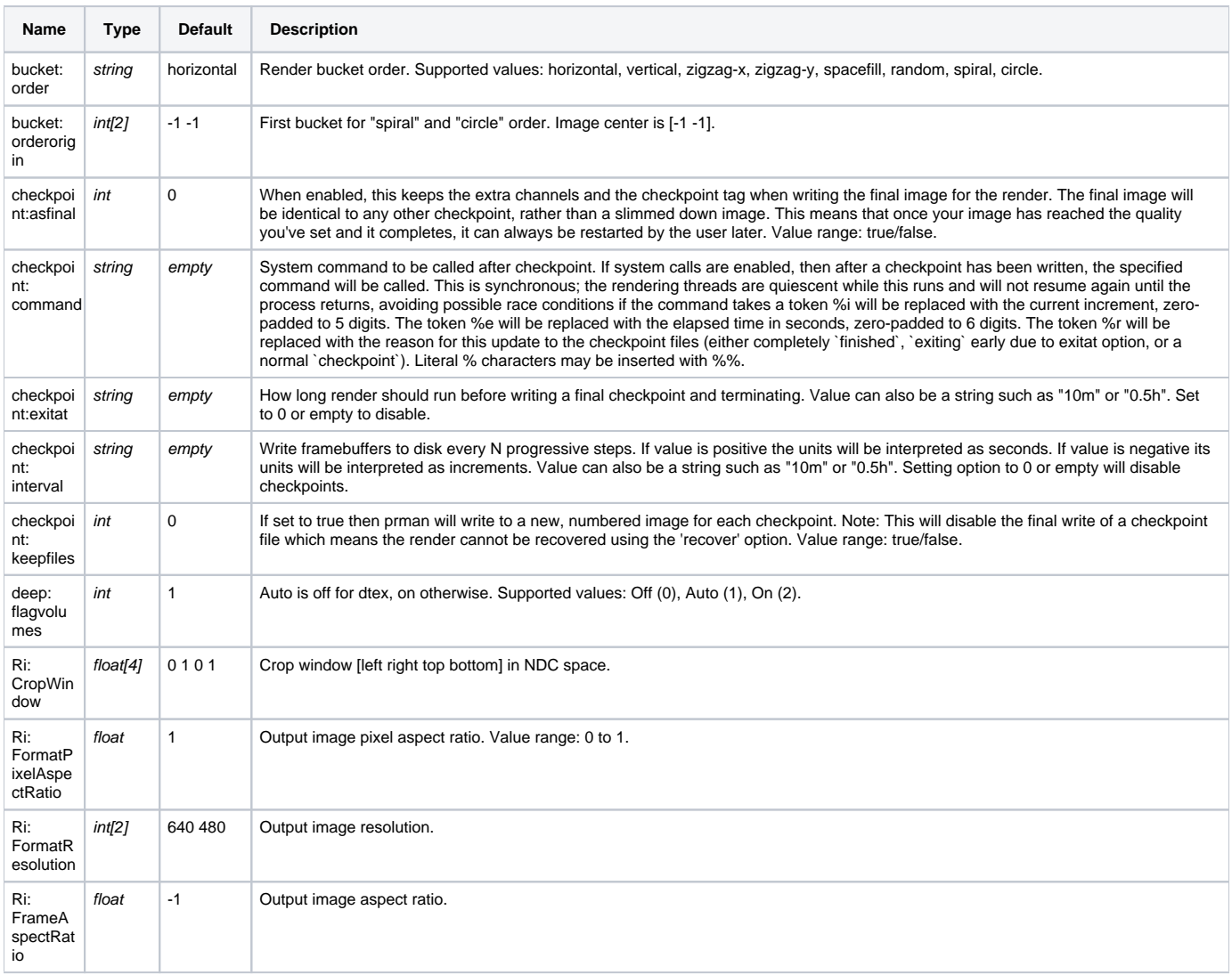

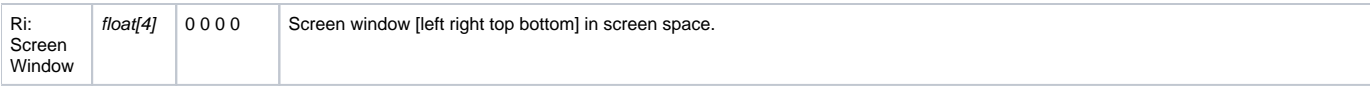

#### <span id="page-4-0"></span>**Statistics**

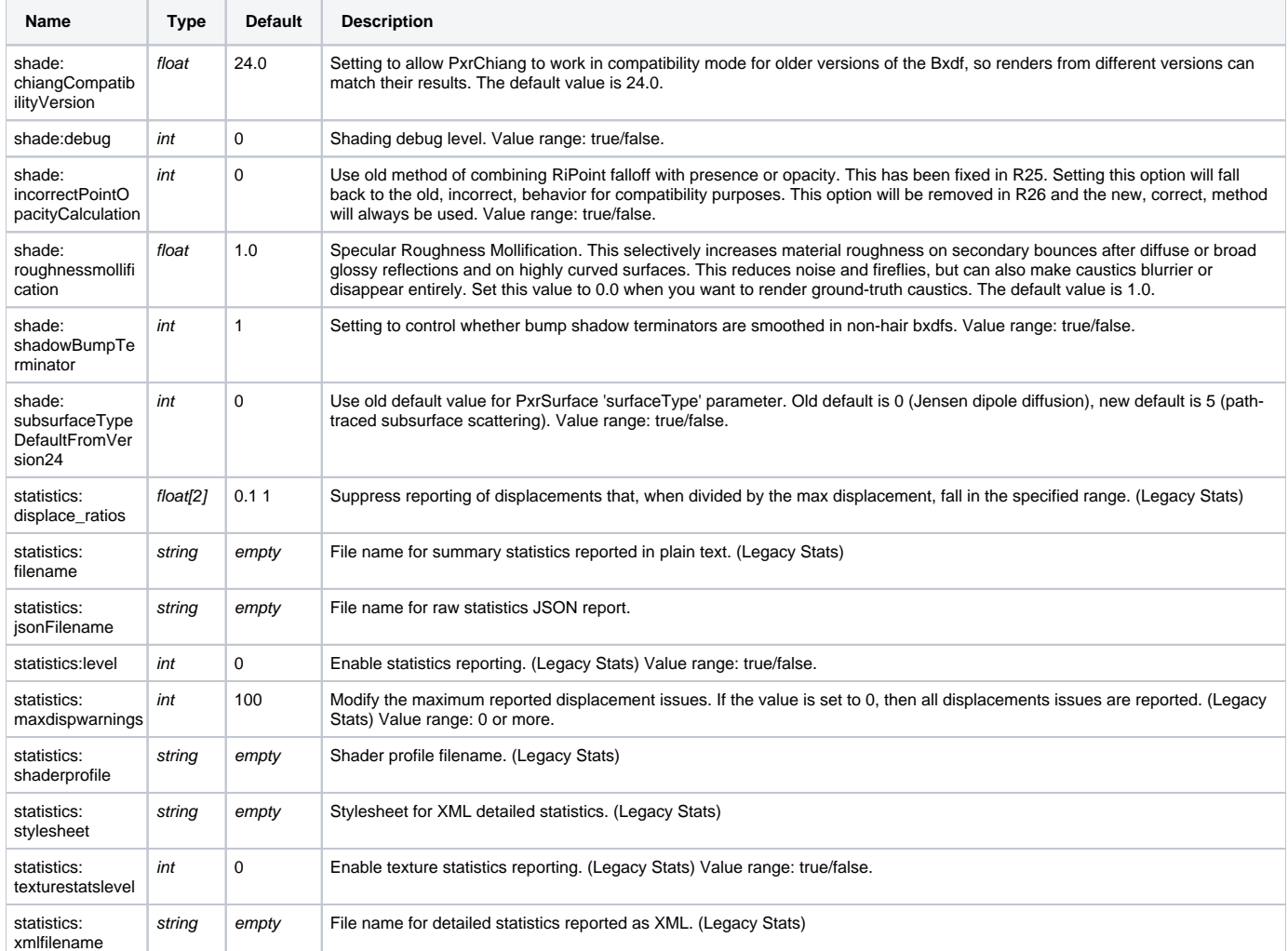

### <span id="page-4-1"></span>Configuration

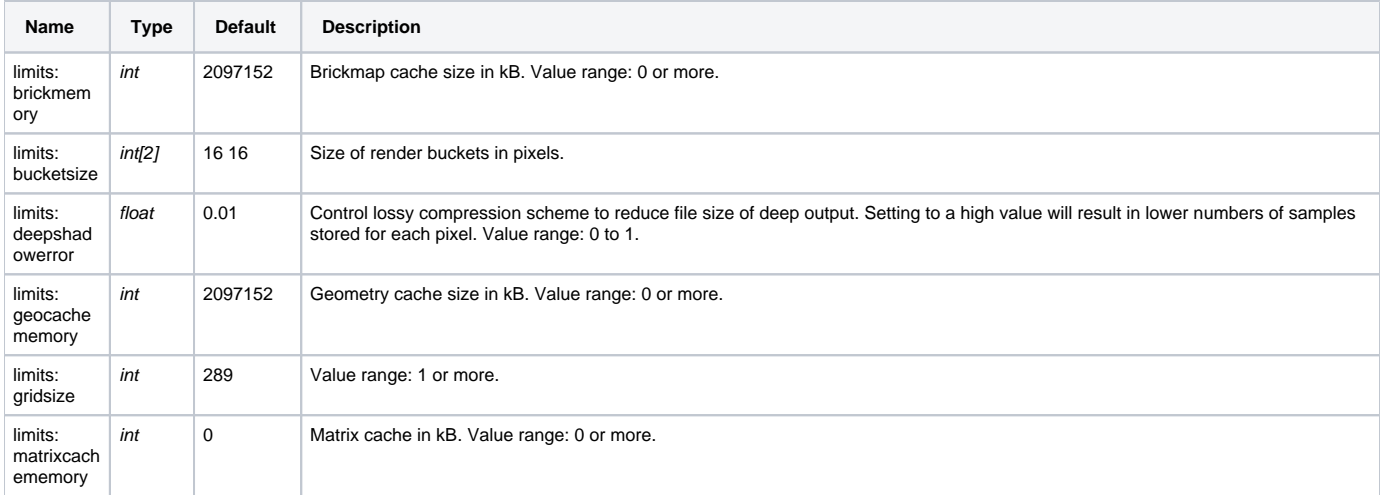

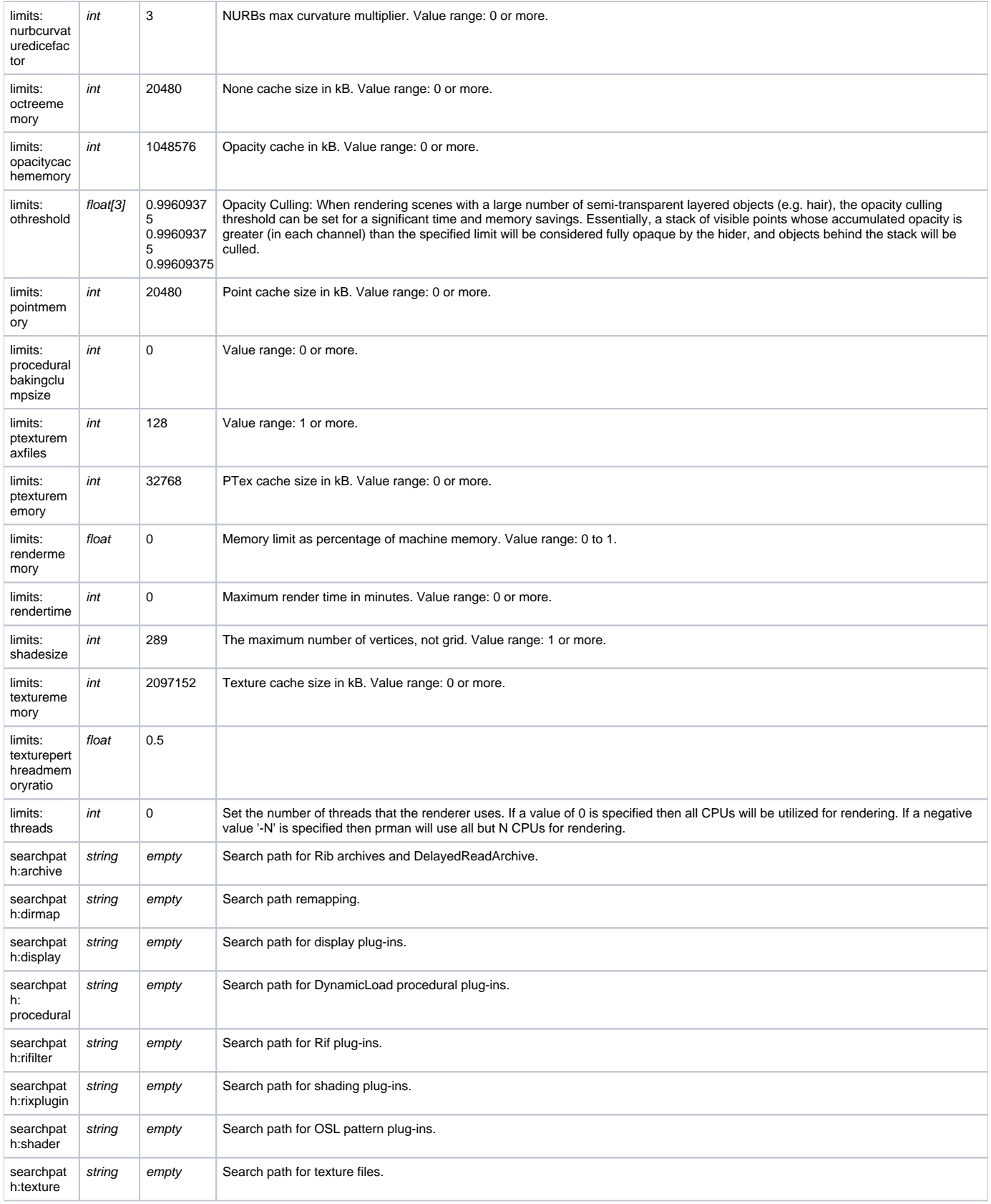

#### <span id="page-5-0"></span>RIB

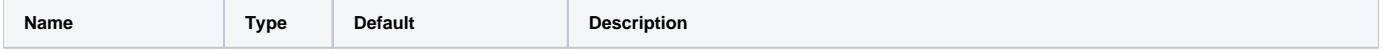

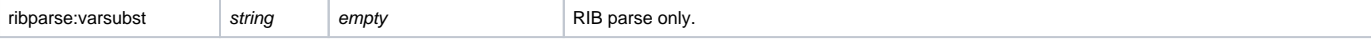

## <span id="page-6-0"></span>OSL

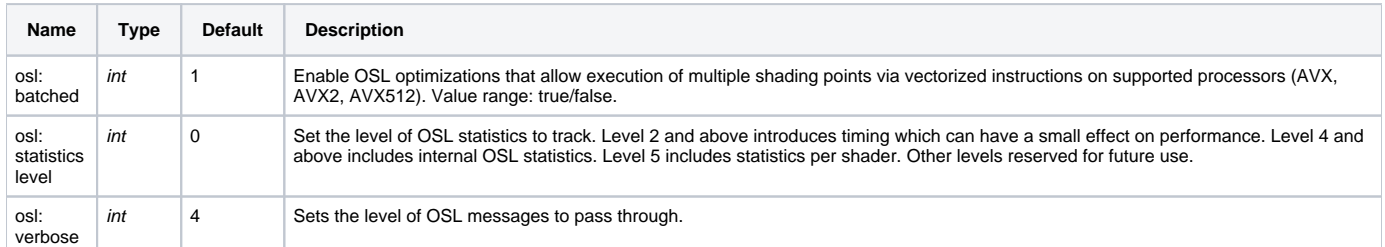

### <span id="page-6-1"></span>Volumes

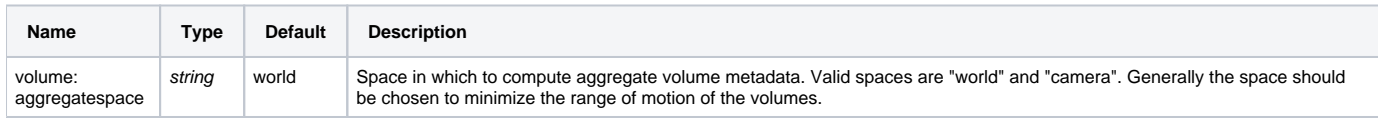

### Plugin

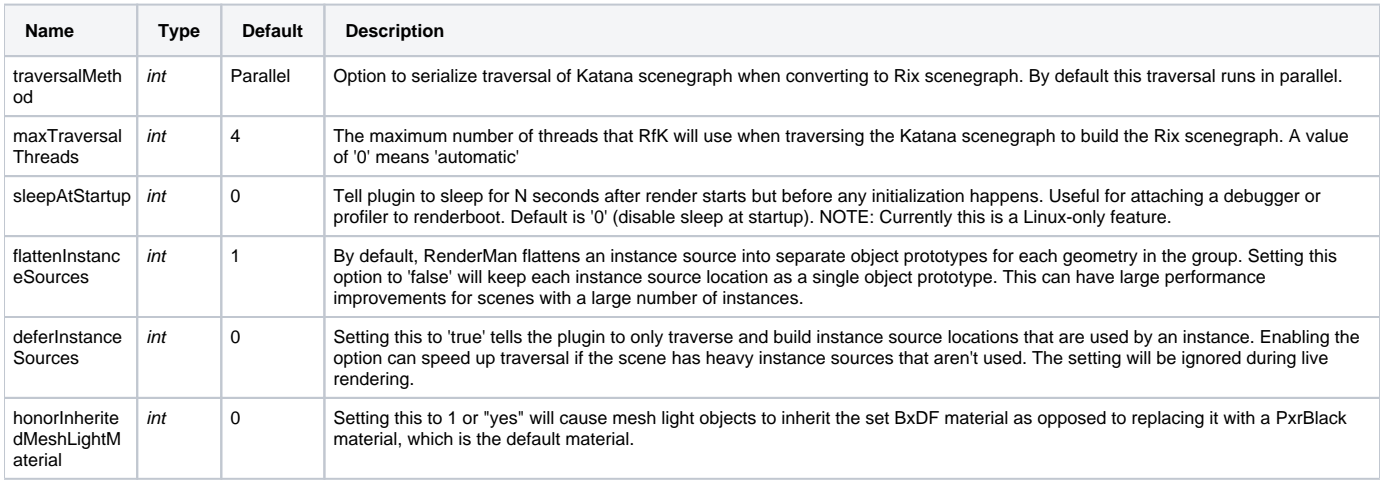